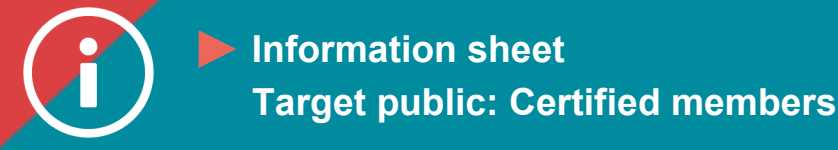

## Applying for a professional title

 **BACKGROUND INFORMATION: A professional title is a symbol of competence. It confirms that its holder has completed recognized, high-quality training that allowed them to acquire a specific set of competencies and qualifications. In the damage insurance industry, different organizations grant different titles. The ChAD authorizes the following professional titles:**

- **Chartered Insurance Broker (C.I.B.): a university-level programme**
- **Associate Insurance Broker (A.I.B.): a CEGEP-level programme**

**Damage insurance brokers who wish to use these professional titles in Quebec must be authorized by the ChAD to do so, pursuant to section 318 of the** *Act respecting the distribution of financial products and services***.**

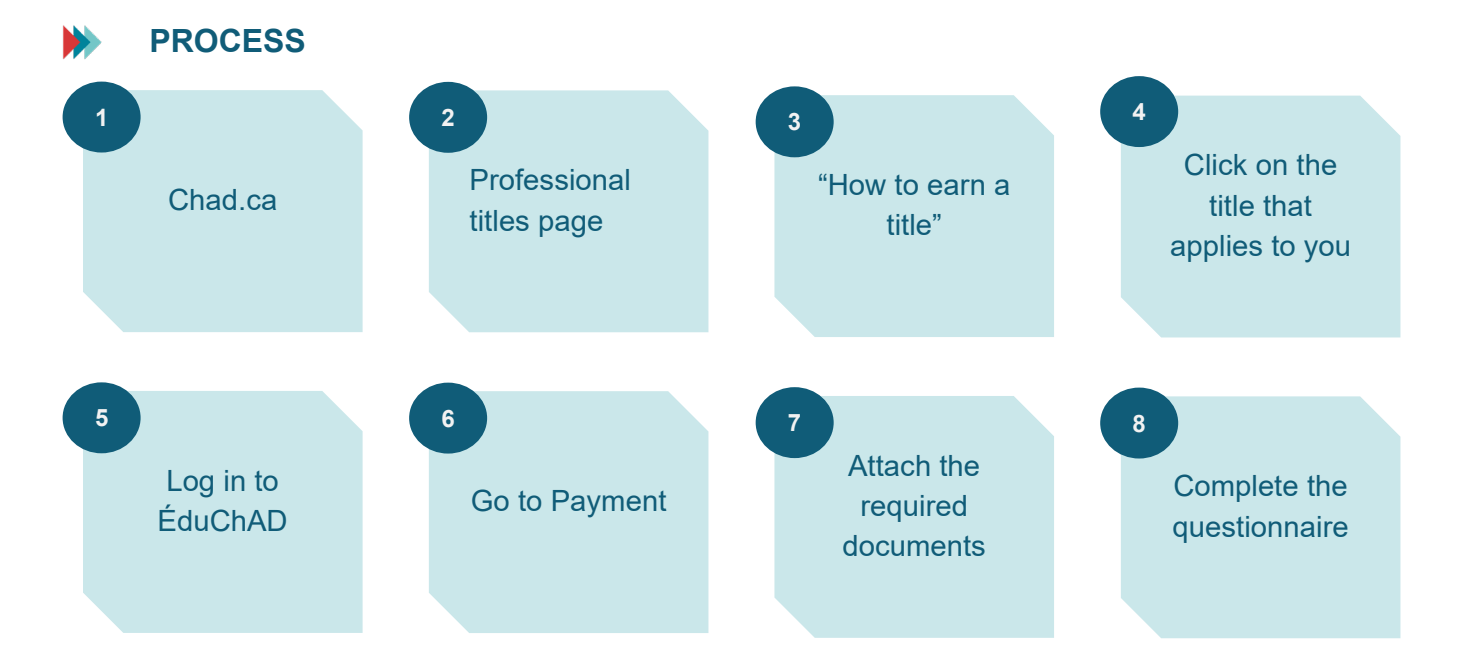

## **PROCEDURE**

- **1. Go to the ChAD website at chad.ca.**
- **2. Choose "Obligations and Training for Certified Professionals" and then "Training" in the main menu.**

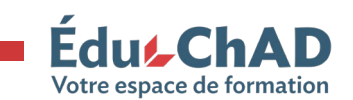

Tutorial: Applying for a professional title September 2023 1/4

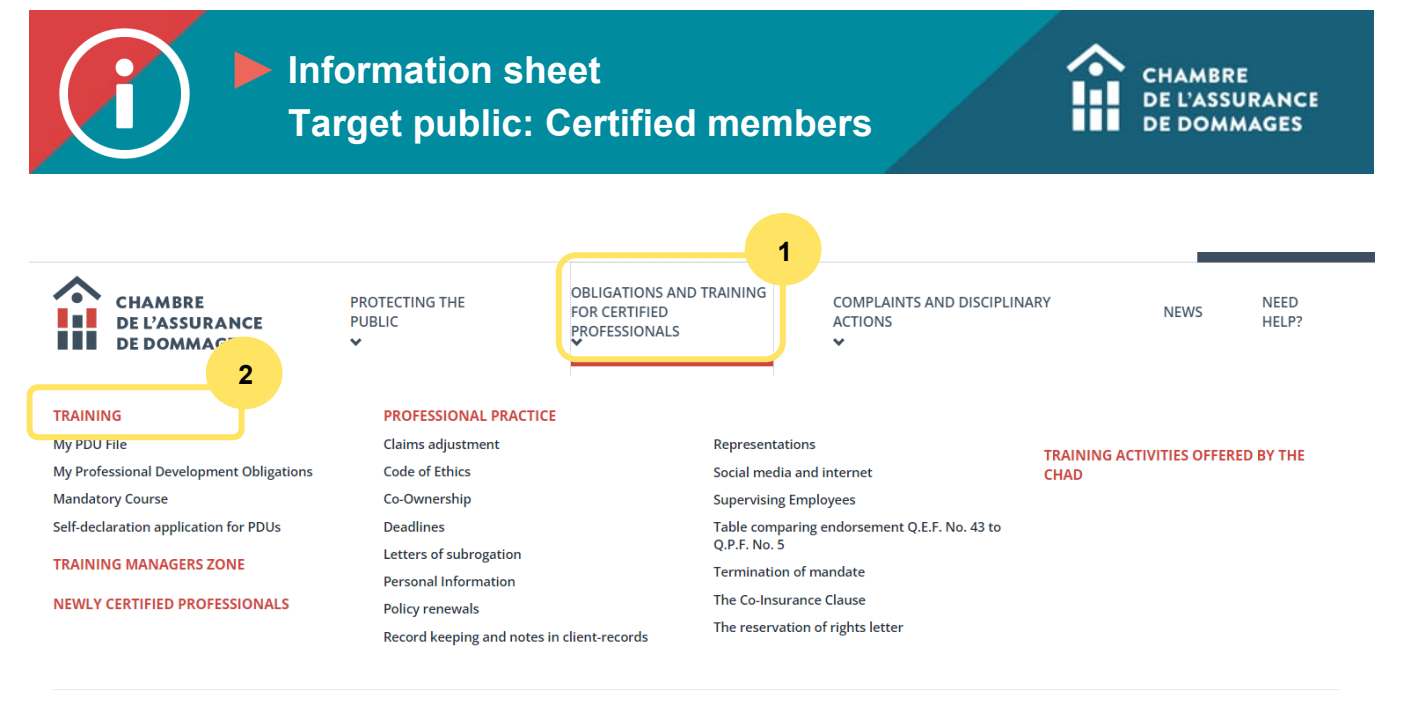

**CLICK HERE FOR "OBLIGATIONS AND TRAINING FOR CERTIFIED PROFESSIONALS"** 

**3. On the "Training" page, click on the "Professional titles" box.** 

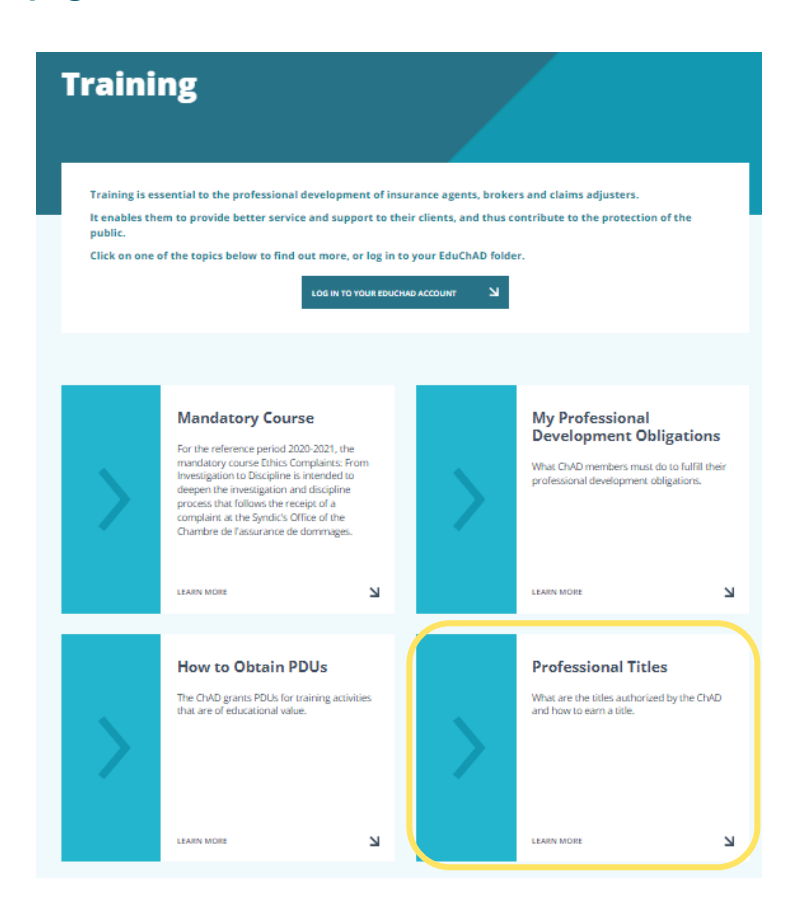

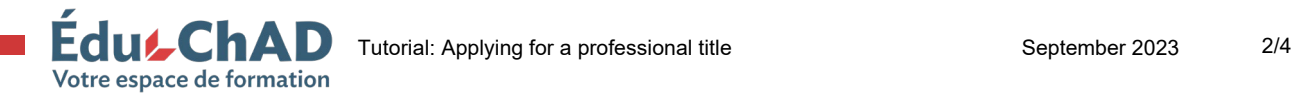

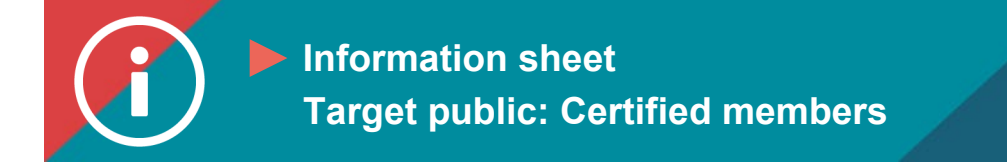

**4. Scroll down the page to the section entitled "How to earn a title." Then click on the link for the title that applies to you.** 

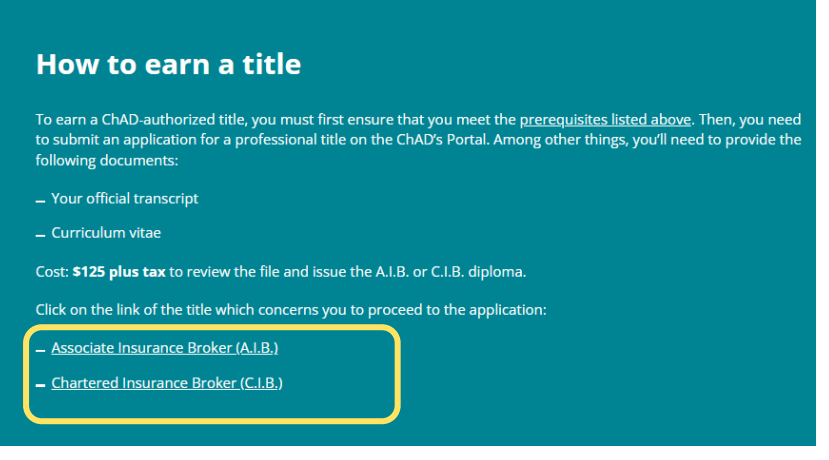

5. **Click on "Register."**

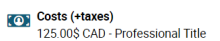

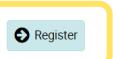

- **6. Now, click on "Login" to log in to the ChAD Portal. You will be automatically directed to the payment page.**
- **7. Make your payment for the application for a title.**

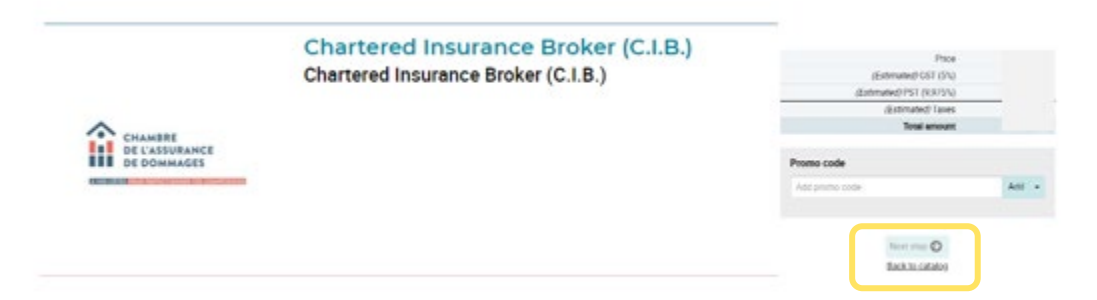

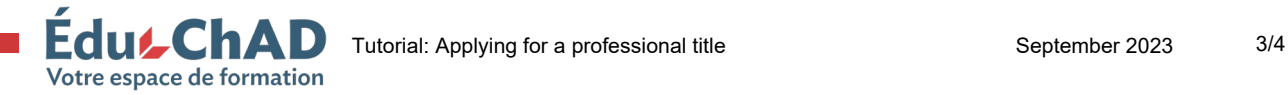

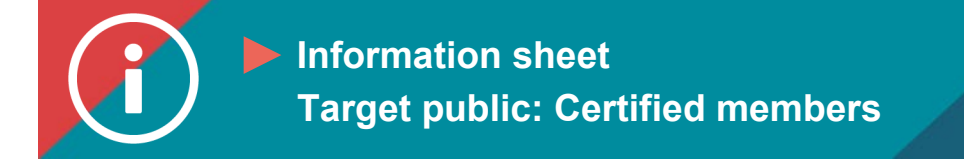

**8. You will once again be sent to the application. Attach the required documents, in other words, your** *curriculum vitae* **and your transcript from the programme you took to earn this professional title.** 

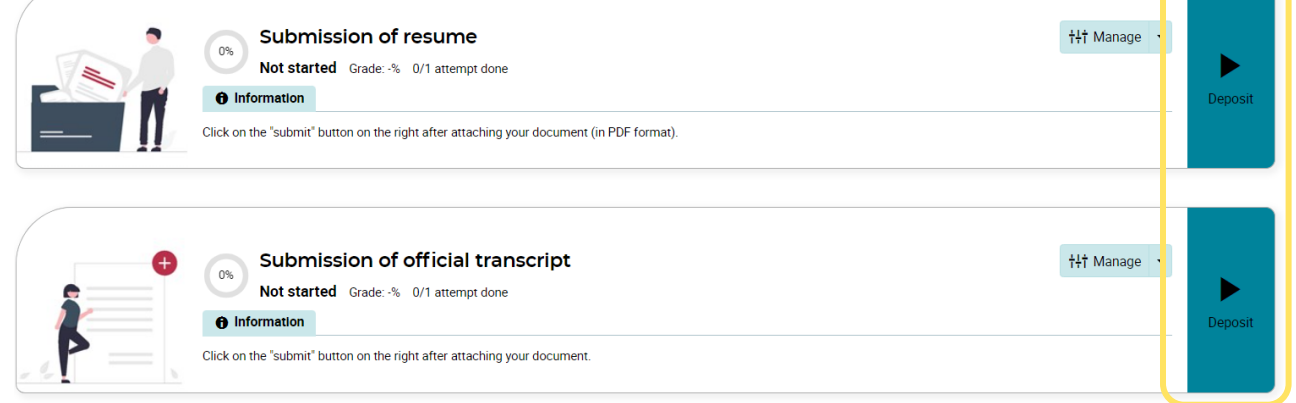

## **9. Complete the questionnaire by responding to the information prompts on the screen.**

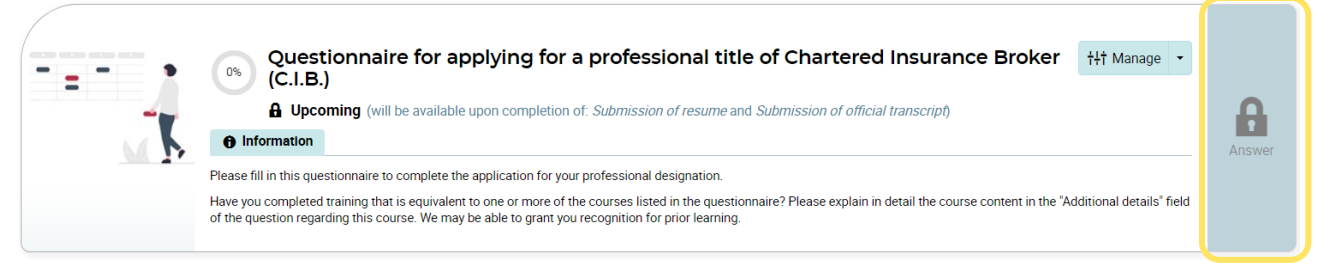

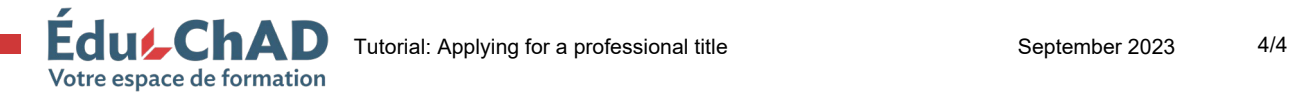